## **BCPT Eight Symptom Scale (BESS) Scoring Guidelines** (2007)

Instructions:

- 1. Record answers in "Item Response" column. If missing, mark with an X
  - 2. Add item responses on the "sum" line.
  - 3. Multiply the sum of the item scores by the number of items in the subscale, then divide by the number of items answered. This produces the subscale score.

| <u>Subscale</u> | Item Code Item Respon                                     | se                                                   |
|-----------------|-----------------------------------------------------------|------------------------------------------------------|
|                 | C1                                                        |                                                      |
|                 | C2                                                        |                                                      |
|                 | C3                                                        |                                                      |
|                 |                                                           |                                                      |
|                 | Sum individual item responses:                            |                                                      |
|                 | Multiply by 3:                                            |                                                      |
|                 | Divide by number of items answered:                       |                                                      |
|                 |                                                           | subscale score                                       |
|                 |                                                           |                                                      |
| Subscale        | Item Code Item Respon                                     | nse                                                  |
| <u></u>         | M1                                                        |                                                      |
|                 | M2                                                        |                                                      |
|                 | M3                                                        |                                                      |
|                 |                                                           |                                                      |
|                 | Sum individual item responses:                            | _                                                    |
|                 | Multiply by 3:                                            | _                                                    |
|                 | Divide by number of items answered:                       | <u>= Musculoskeletal Pain</u>                        |
|                 |                                                           | subscale score                                       |
|                 |                                                           |                                                      |
| Subscale        | Item Code Item Respon                                     | nse                                                  |
|                 | V1                                                        |                                                      |
|                 | V2                                                        |                                                      |
|                 | V3                                                        |                                                      |
|                 |                                                           |                                                      |
|                 | Sum individual item responses:                            | -                                                    |
|                 | Multiply by 3:                                            |                                                      |
|                 | Divide by number of items answered:                       |                                                      |
|                 |                                                           | <u>subscale score</u>                                |
|                 |                                                           |                                                      |
| Subscale        | Item Code Item Respon                                     | nse                                                  |
|                 | Ga1                                                       |                                                      |
|                 | Ga2                                                       |                                                      |
|                 | Ga3                                                       |                                                      |
|                 | Sum individual item responses:                            |                                                      |
|                 | Multinly hv 3.                                            | -                                                    |
|                 | <i>Multiply by 3: Divide by number of items answered:</i> | = <u>Gastrointestinal Symptoms</u><br>subscale score |
|                 |                                                           | Subscale scole                                       |

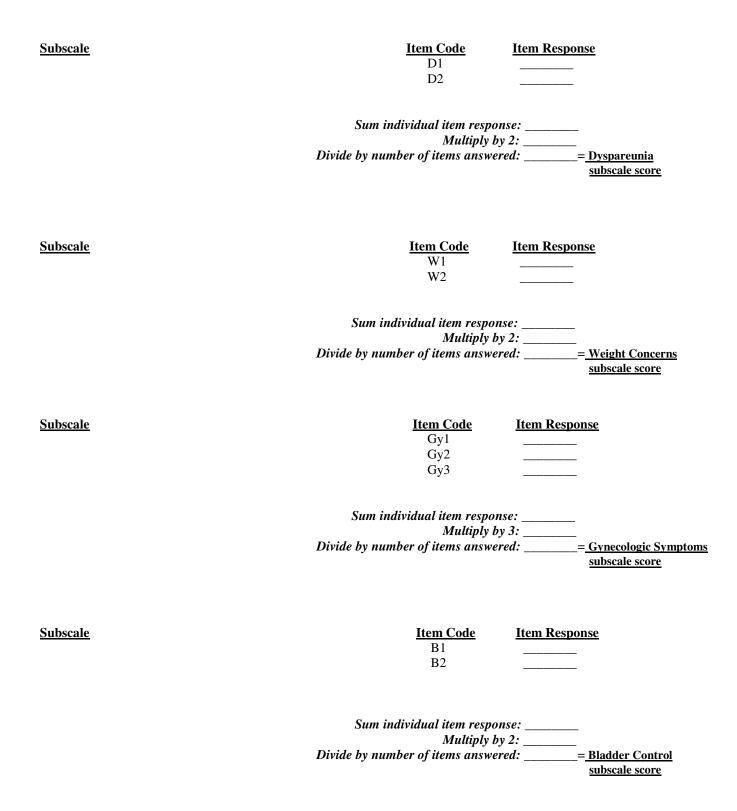

**PLEASE NOTE:** Scoring of the BESS Plus includes only those items from the first page. The items on Page 2 represent symptoms or concerns that were important in previous breast cancer prevention trials and yet do not aggregate consistently into common scales. Summarizing all 30 item responses into a single symptom burden score may have value in certain applications, but this practice has not been validated.